## Cmus Cheat Sheet

**Cmus view**

## Cheatography

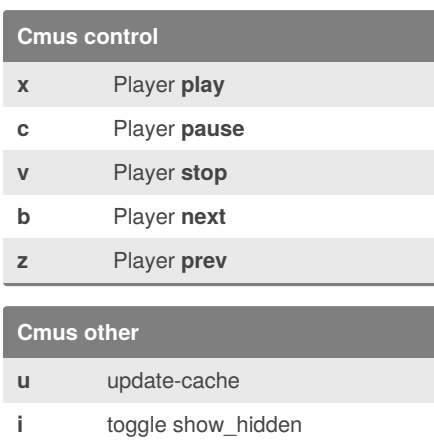

Goto top of the current window.

**space** Expand albums in library view (1). **enter** In views 1-3 start playing the selected track.

**k, up** Goto up one row in the current

in view 1.

window.

window.

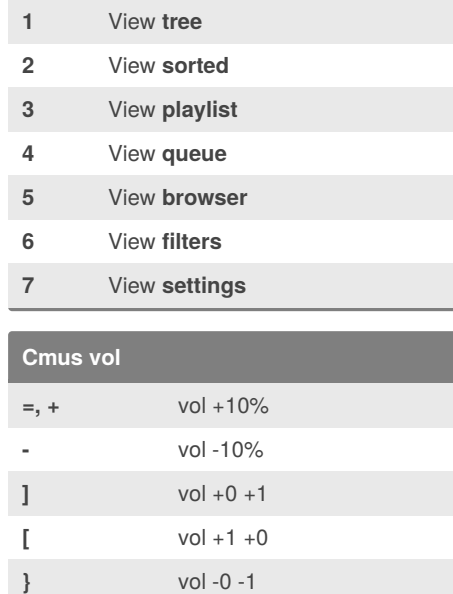

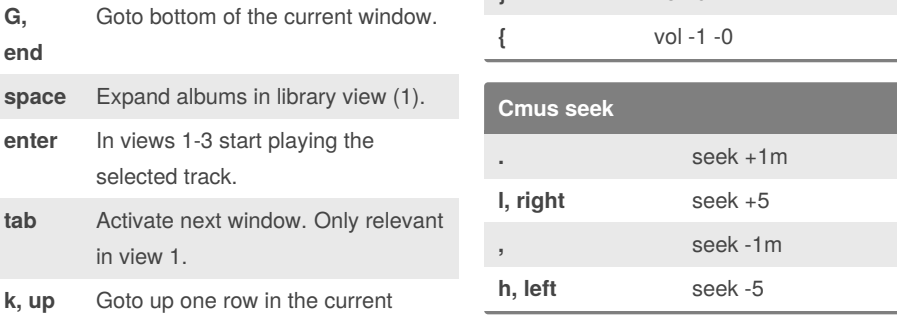

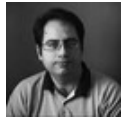

**down, j**

**^L** refresh

**Cmus window**

**g, home**

**G, end**

## By **Mohammad Abdolirad**

Goto down one row in the current

(atkrad) [cheatography.com/atkrad/](http://www.cheatography.com/atkrad/) [abdolirad.me](http://abdolirad.me)

Published 5th October, 2012. Last updated 10th May, 2016. Page 1 of 1.

Sponsored by **ApolloPad.com** Everyone has a novel in them. Finish Yours! <https://apollopad.com>

## by [Mohammad](http://www.cheatography.com/atkrad/) Abdolirad (atkrad) via [cheatography.com/1353/cs/602/](http://www.cheatography.com/atkrad/cheat-sheets/cmus)